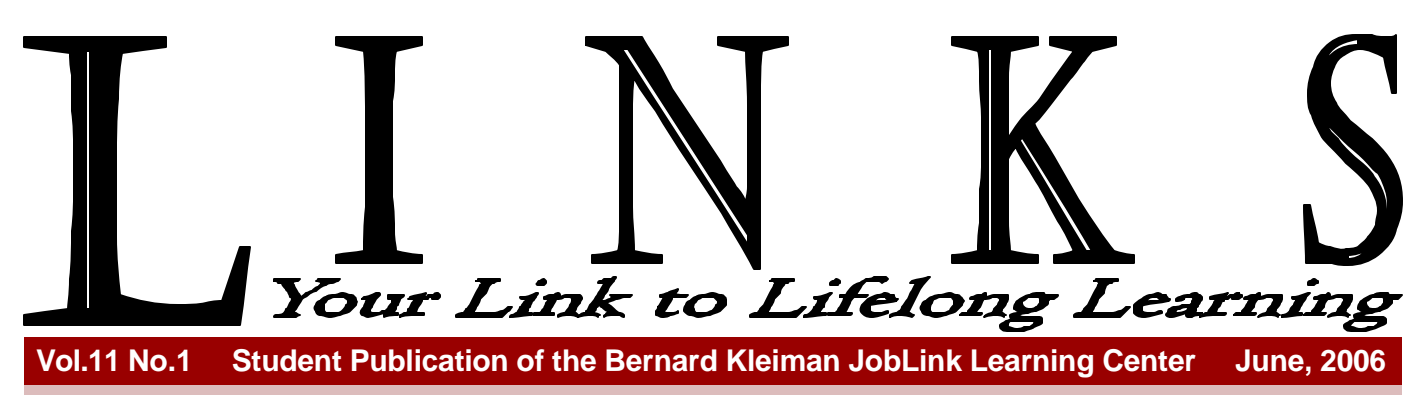

## **Retirement: A New Beginning!**

#### **By Ron Weseloh,** *Retirement counselor*

In my forties I just began to think about it; in my fifties I could see it getting closer; and in my late fifties when it was right in front of me, I realized I had done little to prepare myself for the lifestyle change called retirement.

Sure my workplace did the usual financial work-up and I went over the pension and health insurance numbers with them. But, I did little else to prepare myself for a transition from work to retirement. Friends gave me advice on how to keep busy. My wife said I'd need to find something to do. But, like Warren Schmidt, Jack Nicholson's character in the movie, *About Schmidt,* I was clueless as to what came

next.

Ľ.

Retirement was here before I knew

it. One day I was at work answering phone calls, going to meetings and putting out "fires", the next I joined a group of recently employed professionals. I was now a retiree.

I wasn't totally unfamiliar with retirement. I can recall my dad's retirement. He was not yet 60. He'd been a steelworker all his life, a roller-mill electrician at Interlake Steel in Riverdale, Illinois. The mill was his identity and his home. Although he had a lovehate relationship with the mill, the mill was where his buddies were and where much of his energy and direction came from. Unfortunately, he struggled with retirement. He was raised to think of it as an end game, the goal line, that state of blissful leisure and relaxation one is

rewarded with after years of

dutiful and faithful service to the company.

 This was the myth that became his reality. This is the myth that we are still buying into. He was unable to adapt in retirement. He was unable and unwilling to understand that retirement was a transition to another lifestyle and he needed to stay active and use his many talents in productive ways. Unfortunately, he and most of his mill buddies were dead in ten years or less.

Retirement no longer

needs to play out this way. Fortu- nately, the whole concept of retire- ment is tak- ing an entirely new direction. No longer the end game, retirement is a new beginning, a passage to opportunities on our terms.

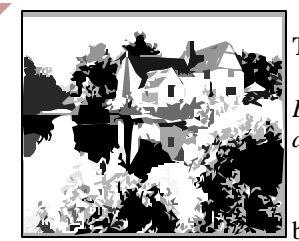

**The Grissom House By Joe Gutierrez,** *Retiree from the Plt 2 Galvanized*

*Editor's note: This work of fiction was inspired by looking at an old photograph of a home during the Writing History class with a guest speaker, writer Larry Massie.* 

 I turned nine in 1887, and the old mansion in Ypsilanti stood long before I came along. It blew up in 1893 and the blast killed everyone inside. Everyone except Mrs. Grissom. She left

for San Francisco one day before the explosion. The story around town said she had something to do with it. That's what most of the old-timers said, anyway.

 The old man who ran the livery stable in town said that house took over ten years to build, and no time at all to level it to the ground. He said it took so long to build, people in three counties bet money it'd never be finished. He said Mr. Grissom bought most of the building material from Europe. And the workers came from there, too. The *(Continued on page 4)*

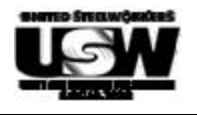

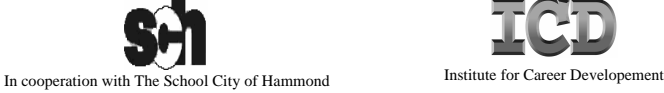

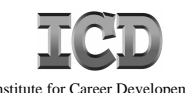

**MITTAL** 

- 6

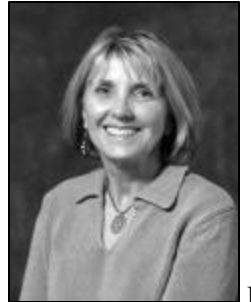

## From Diane's Desk *Diane Lentz*

*JobLink Coordinator*

## *Looking back and planning for the future.*

I'd like to take this opportunity to share with you some information about the past and future. In 2005, JobLink had **2,567 enrollments out of the 4,112** eligible employees. We're proud of that

number as we realize how difficult it was for Local 1010 members to take classes with all the overtime that was worked at the mill.

We hope to plan courses that will make it as convenient as possible for you to meet your goals with your busy working schedule. *Some changes you might see during the remainder of this year***:**

- We are going to bring back more of our Home Improvement Series.
- We are creating a new well-equipped and safe technical lab in the Expansion building that will enable us to do more technical courses as well as some metal working courses
- We are expanding on our online certification programs through various schools. Studying online is a good option for

*(Continued on page 3)*

# . . . Viewpoints . .

#### *Steve Wagner Local 1010 Representative*

 JobLink opened its doors in the summer of 1990. At that time, we really did not know what everybody wanted to learn. So we started with 1010 members that needed help with qualifying for jobs that required entry level testing.

 Since that time, JobLink has evolved into the workerdriven program that it was designed to be! Approximately every two to three years we have surveyed 1010 members to find out what curriculum they wanted to pursue. Quite frankly, the need to do that has diminished. And it's not because the JobLink subcommittee has all the answers regarding what courses are desired. It is because Joblink communicates with 1010 members to provide for continual change and improvement in what courses are offered at JobLink on behalf of Local 1010.

 So when JobLink asks you, - "What do you want to learn today?"- go ahead and tell them!

 $\partial\mathcal{O}$ 

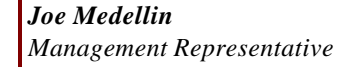

Training of employees at Mittal Steel Indiana Harbor is a major initiative that we are all working on. Our Joint Company and Union Training Committee has worked hard over the last several months to move ahead with much needed training for our operators.

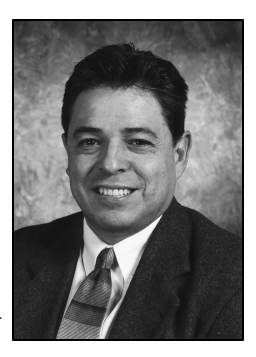

For example, under the leadership of the joint company and union training committee, and after careful selection of bargaining unit employees to train their peers, over 200 employees from Indiana Harbor east have completed operator maintenance training. This training includes additional knowledge on hand tools, fasteners, piping, stored energy, lubrication, rigging, and burning. All of this education will help operators be better equipped to perform more job-related functions, including maintenance at the workplace.

Feedback has been favorable. Most, if not all, attendees leave the class with new nuggets of information and know-how. If you have attended classes at JobLink then you have benefited from being in a classroom learning environment and know how to take advantage of your new training.

*Links is a publication of the Bernard Kleiman JobLink Learning Center Student Editor: Tom Zmigrocki Assistant Student Editor: Joe Woessner Editor: Marcia L. Taylor JobLink Subcommittee: Diane Lentz, Joe Medellin, Steve Wagner*

Look for the Neon Syrk

*By John Hartman, Coordinator of Leon Lynch Learning Center*

At the Leon Lynch Learning Center (located across from the 1010 Union Hall), we have a new and exciting learning opportunity—the Neon Sign program. It is set up so a person can learn the neon sign trade and actually start their own business. The program consists of three foundation classes: Introduction to Neon, Intermediate Neon and Advanced Neon. Students can continue to advance with an Open Lab class. Then to understand the business side of it, we will be offering "How to Set Up and Start a Neon Sign Shop", which is actually a small business class. Finally a class in Auto Cad will be offered: "Designing Neon Sign Using Neon Wizard".

There are Neon Sign Schools around the country that cost between \$4,500 to \$7,500. And when you finish there is ample opportunity for employment with this craft.

If you are interested in a career in the neon sign construction and repair field, come into your learning center and find out more about it.

#### *(Continued from page 2) Diane Lentz*

steelworkers who have time constraints.

We will be involved in several community projects that will provide steelworkers excellent hands-on learning opportunities, as we contribute to our local community.

 As always, remember that you are part of the process of bringing new classes to JobLink. **Just stop by with your new class idea** and log it in our **INTERESTED BOOK.** When there are five names on the list, we can start the process of offering a class.

 Thank you for taking classes. It is exciting for all of us to know that we are helping you reach your personal goals. **Keep taking classes; JobLink is a remarkable negotiated benefit!**

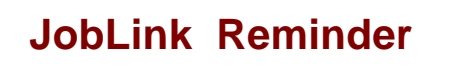

*Don't forget that you can now register for classes online at bkjoblink.org or by phone at 399-8136.*

Learn about our online courses. You can take everything from math to computer classes to business classes.

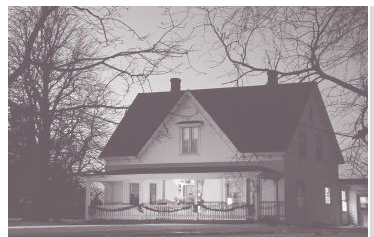

*Study in the comfort of your own home. Whenever you want to. No class schedule is necessary!*

How? Online through Tel–Sim or ALEKS! Come in to JobLink to sign up.

*Check your mailbox for our fall catalog. Registration begins July 10th. Be there!*

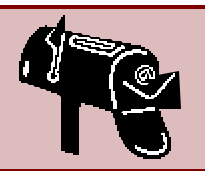

## *Staff News* **Who's Doing What at JobLink?**

#### *By Marcia Taylor*

*JobLink Instructor* If you've taken any of Bill Staniec's classes, you know what an enthusiastic teacher he is. But did you know that he has been doing photography since he was twelve? He was bitten by the photobug at an early age and then became a staff photographer for Chicago Vocational School's

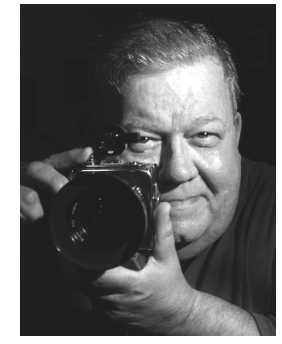

newspaper and yearbook. A photography, radio, and television major in college, he went on to work on staff for the Inland Communications Department.

 "Being a photographer allowed me to experience many once-in-a-lifetime opportunities." He counts John F. Kennedy, Nancy Wilson and the Blues Brothers among those he has photographed.

 Bill likes the fact that he could experience the whole gamut of work in the steelmill. "I've been on the shop floor and the boardroom. Being able to take pictures in a coal mine or on-board an ore boat still brings back fond memories."

When we were looking for a photo instructor for the project, "Faces of Steel", Bill stepped up to the task.

"Working with these people really started a fire inside that made me feel that this is what I want to do for the rest of my life. I enjoy working with people who are interested in learning how to develop their skills. I enjoy sharing this."

 If you've taken classes with Bill, you probably know that he is a super photographer. He's too humble to say so, but his work speaks for itself. Sign up for his classes and you'll see—but better yet, you too will be a better photographer for it.

## *A Major Overhaul*

#### *by John Walker By Rick Catania, Retiree from the*

*Editor's note: The following article was written by our webmaster. It's interesting to note that a JobLink student and now-retired steelworker became our webmaster. He took Photo Imaging classes and web page design which started down the path to becoming a web designer. He now has designed several websites, including Local 1010's site. See Rick and his self-portrait on our website: click on the Info dropdown menu and you'll find the webmaster at the bottom of that menu. We thank him for a job well done!*

 There have been some major changes to the JobLink website, not only does it look different; it also has a new location. The new domain name is bkjoblink.org, which better reflects JobLink's official name, The Bernard Kleiman JOBLINK Learning Center.

 The new site still has some of the old favorites, such as the online versions of the most recent Class Catalogs and LINKS Newsletters. One of the best aspects of this new site is the option for someone to register for a JobLink Customized Class online. Rest assured, the new online registration form uses the latest SSL encryption technology to ensure that the information you enter is indeed secure. The site was constructed to be viewed through several web browsers, but was fine tuned to be viewed best through Microsoft's Internet Explorer and Mozilla's FireFox using a screen resolution of 1024 x 768 or 800 x 600.

Why am I wasting your time with this article? Log on at http://www.bkjoblink.org and see the site for yourself.

*Words To Remember*

**Let your hook be always cast; in the pool where you least expect it, there will be fish.**

 **Ovid, Roman Poet**

#### *(Continued from page 1) Grissom House*

*<u>AAAAAAAAA</u>* 

workers around here weren't too happy about that, but he didn't care. He not only hired artisans from Italy and carpenters from Germany, he even imported the wood for every inch of floor from Italy. Mr. Grissom didn't care who got angry. He said he wanted only the best. And as far as he could tell, the best didn't exist around here.... and that statement didn't sit too well with the local folks either.

 $\bullet$ 

..........

 Mr. Kinkle, the delivery man for Arthur's Food and Supply Store, said he delivered groceries and food stuffs up to that old house from the first day the Grissoms moved in. Before those foreigners finished the place, he delivered everything to the front door. Sometimes he helped carry the supplies all the way through the house into the kitchen. But that didn't happen too often, and it stopped once they completed the front of the house. One day the butler told him to leave the boxes on the front

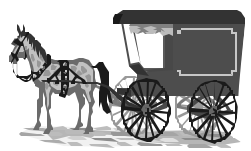

porch. It seemed as if they didn't want folks to see their French bought goodies and German handiwork. Mr.Kinkle said he didn't care one way or the other, but he did say he never seen anything like the inside of that house. It was so beautiful.... too pretty to touch. Said it would be kind of hard to live there. He tried to describe the double circular staircase.... said it rose right out of that marble floor past the two front doors and climbed up in two directions for three stories like angels flying to heaven. The steps were cut from Virginia cherry wood and the banisters were carved out of wood from the Black Forest in Germany. That's what the workers told him, anyway.

*Editor's note: To finish reading this story please visit our website. (www.bkjoblink.org)*

#### **New Certification Testing**

**By Louise Younkers** *JobLink Secretary*

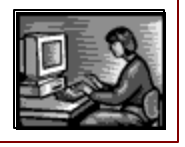

 JobLink is very pleased to announce that we are now a Pearson VUE Certified Testing Center. Through Pearson VUE, we are able to offer certification testing for Microsoft, ComTIA, Cisco Systems, as well as other applications too numerous to list in this space. Now our students can conveniently take the certification test at JobLink and not have to schedule it at another location.

 Testing will be available most Tuesdays at 9:15, 12:15 or 3:15. Approximately 2.5 hours will be allotted for the test. If you have taken, or are currently enrolled in one of our certification courses and are interested in taking a certification test, contact Bill Needles, Karen Farrer or myself and we will be happy to let you know what you need to do to register for a test.

 As we become more comfortable with the testing process we may consider making it available to the other sites.

*Kudos to Bill Needles who helped JobLink become a Pearson VUE testing site and to our first students who became Microsoft Certified at our site.!*

**COMPUTER MAINTENANCE By Tom Zmigrocki,** *Shop Services* *Cut and post this by your computer.*

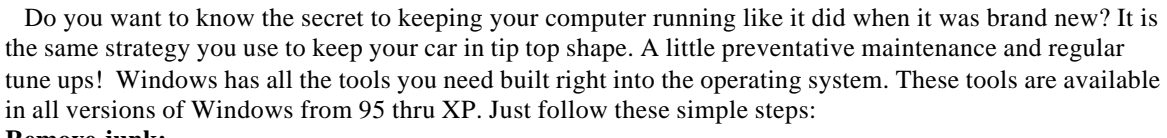

#### **Remove junk:**

1. Remove temporary Internet files, old cookies and other unnecessary downloads. Also delete any temp files in the Windows directory using windows disk cleanup.

2. Delete any program you haven't used in the last six months. Chances are you don't need them any more. (Use add and remove programs in the control panel)

3. Empty out the recycle bin. (Be sure you really don't need the files any more)

#### **Tune up the hard drive:**

- 1. Run scandisk and check your drives for errors.
- 2. Defrag the hard drive. This includes any partitions you may have created
- 3. Organize your files into a logical structure so you can find and keep track of all your data. If you can't find or

identify your files then they are useless to you. Create new folders and rename existing files if necessary.

#### **Keep it clean:**

1. Clean the outside of the tower with a slightly damp cloth with water or a very mild cleaner.

2. Clean the keyboard with canned air using the tubular extension to clean between the keys. Use a Q-tip and mild cleaner to scrub dirty areas.

3. Clean the inside of your computer with canned air, with a long handled soft bristled brush and a small portable vac if you have one. (This is especially important if you smoke or have pets around your computer! Clogged intakes and dirty internal parts generate heat)

4. Special note: Opening your case may void your warranty so check with you manufacturer. If you do open the case, be sure to ground yourself or wear an anti-static wrist strap!

 If you have trouble following these tips or are not sure how to do them, come to JobLink and talk to someone or sign up for a class and brush up on your computer skills. We are always glad to help!

For a downloadable maintenance schedule that you can keep by your computer please visit our website listed below.

#### **NEXT ISSUE: Updates and back ups!**

### **Visit our website at: www.bkjoblink.org**

**Bernard Kleiman** *JobLink* **Learning Center**

MITTAL STEEL (7-200) 3210 Watling Street East Chicago, IN 46312

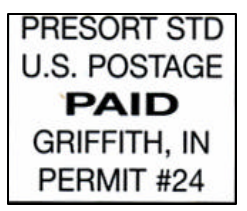

#### *JobLink Friends are our representatives in the mill. Need a friend? Use the contact information below when you need to get information .*

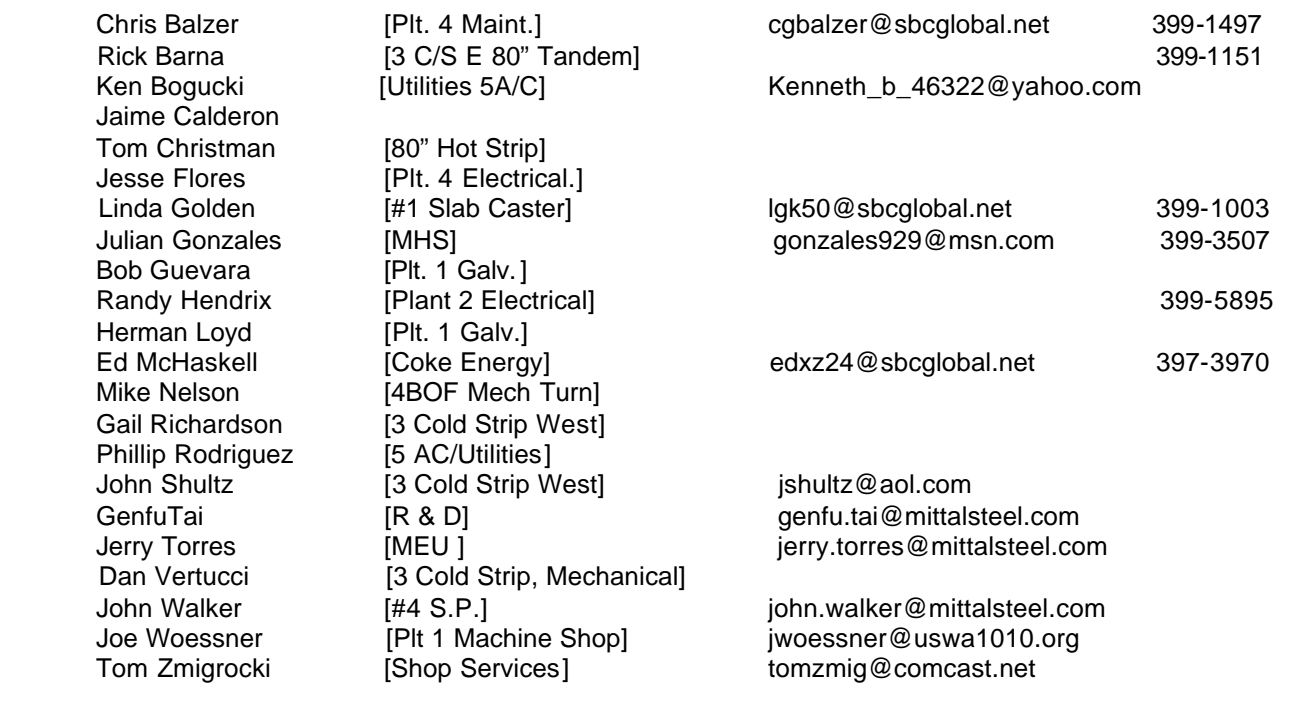